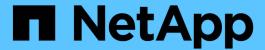

# statistics preset commands

ONTAP 9.12.1 commands

NetApp February 12, 2024

This PDF was generated from https://docs.netapp.com/us-en/ontap-cli-9121/statistics-preset-delete.html on February 12, 2024. Always check docs.netapp.com for the latest.

# **Table of Contents**

| statistics preset commands     | <br> | <br> | <br> | <br> | <br> | <br> | <br> | <br> | <br> | <br>. 1 |
|--------------------------------|------|------|------|------|------|------|------|------|------|---------|
| statistics preset delete       | <br> | <br> | <br> | <br> | <br> | <br> | <br> | <br> | <br> | <br>. 1 |
| statistics preset modify       | <br> | <br> | <br> | <br> | <br> | <br> | <br> | <br> | <br> | <br>. 3 |
| statistics preset show         | <br> | <br> | <br> | <br> | <br> | <br> | <br> | <br> | <br> | <br>. 4 |
| statistics preset detail show. | <br> | <br> | <br> | <br> | <br> | <br> | <br> | <br> | <br> | <br>. 6 |

# statistics preset commands

# statistics preset delete

Delete an existing Performance Preset

**Availability:** This command is available to *cluster* administrators at the *advanced* privilege level.

## **Description**

Deletes a performance preset configuration and all of its associated details.

#### **Parameters**

```
-preset <text> - Preset Name (privilege: advanced)
```

Specifies the name of the performance presets that you want to delete.

### **Examples**

```
cluster1::*> statistics preset show
       Preset Name: asup-event
       Preset UUID: 55c03699-01db-11e2-8e3e-123478563412
           Comment: The event-based AutoSupport Data ONTAP Performance
Archive
                    preset configuration. This preset configuration is
used
                    whenever an event-based AutoSupport is triggered.
         Privilege: diagnostic
         Read-Only: true
   Archive Enabled: false
     Generation ID: 0
Preset Name: asup-hourly
       Preset UUID: 56178a2a-01db-11e2-8e3e-123478563412
           Comment: The hourly AutoSupport Data ONTAP Performance Archive
                    preset configuration. This preset configuration is
used by
                    the hourly AutoSupport collection events.
         Privilege: diagnostic
         Read-Only: true
   Archive Enabled: true
     Generation ID: 0
Preset Name: default
       Preset UUID: 55ac6297-01db-11e2-8e3e-123478563412
           Comment: The default Data ONTAP Performance Archive preset
                    configuration. This preset configuration includes
                    essential counters to assist in general
```

```
troubleshooting of
                    system performance.
         Privilege: diagnostic
         Read-Only: true
   Archive Enabled: true
     Generation ID: 0
Preset Name: diagnostic
       Preset UUID: 561db291-01db-11e2-8e3e-123478563412
           Comment: The diagnostic Data ONTAP Performance Archive preset
                    configuration. This preset configuration includes more
                    counters at faster sample periods than the default
                    configuration to assist in troubleshooting abnormal
                    system performance.
         Privilege: diagnostic
         Read-Only: true
   Archive Enabled: false
     Generation ID: 0
Preset Name: foo
       Preset UUID: 7a04f19d-02a7-11e2-8e40-123478563412
           Comment: Test preset
         Privilege: diagnostic
         Read-Only: false
   Archive Enabled: false
     Generation ID: 0
5 entries were displayed.
cluster1::*> statistics preset delete -preset foo
cluster1::*> statistics preset show
       Preset Name: asup-event
       Preset UUID: 55c03699-01db-11e2-8e3e-123478563412
           Comment: The event-based AutoSupport Data ONTAP Performance
Archive
                    preset configuration. This preset configuration is
used
                    whenever an event-based AutoSupport is triggered.
         Privilege: diagnostic
         Read-Only: true
   Archive Enabled: false
     Generation ID: 0
Preset Name: asup-hourly
       Preset UUID: 56178a2a-01db-11e2-8e3e-123478563412
           Comment: The hourly AutoSupport Data ONTAP Performance Archive
                    preset configuration. This preset configuration is
used by
```

the hourly AutoSupport collection events.

Privilege: diagnostic

Read-Only: true

Archive Enabled: true

Generation ID: 0
Preset Name: default

Preset UUID: 55ac6297-01db-11e2-8e3e-123478563412

Comment: The default Data ONTAP Performance Archive preset configuration. This preset configuration includes

essential counters to assist in general

troubleshooting of

system performance.

Privilege: diagnostic

Read-Only: true
Archive Enabled: true
Generation ID: 0
Preset Name: diagnostic

Preset UUID: 561db291-01db-11e2-8e3e-123478563412

Comment: The diagnostic Data ONTAP Performance Archive preset

configuration. This preset configuration includes more

counters at faster sample periods than the default configuration to assist in troubleshooting abnormal

system performance.

Privilege: diagnostic

Read-Only: true
Archive Enabled: false
Generation ID: 0

4 entries were displayed.

# statistics preset modify

Modify an existing Performance Preset

**Availability:** This command is available to *cluster* administrators at the *advanced* privilege level.

# Description

Modifies an existing performance preset configuration. The command modifies the global properties of a preset, but does not modify the details of the preset, such as specific objects and counters sampled.

#### **Parameters**

-preset <text> - Preset Name (privilege: advanced)

Name of the performance preset to be modified.

#### [-new-name <text>] - New Preset Name (privilege: advanced)

Set preset name to the given new name.

#### [-comment <text>] - Preset Description (privilege: advanced)

Set comment to the given value.

#### [-privilege <PrivilegeLevel>] - Preset Privilege Level (privilege: advanced)

Set privilege level at which this preset can be viewed or modified to the given value. Possible values: admin, advanced, diagnostic.

## **Examples**

```
cluster1::*> statistics preset show
       Preset Name: delta
       Preset UUID: 7a04f19d-02a7-11e2-8e40-123478563412
           Comment: custom preset description
         Privilege: diagnostic
         Read-Only: false
  Archive Enabled: false
     Generation ID: 0
1 entry was displayed.
cluster1::*> statistics preset modify -preset delta -comment "new comment"
cluster1::*> statistics preset show
       Preset Name: delta
      Preset UUID: 7a04f19d-02a7-11e2-8e40-123478563412
           Comment: new comment
         Privilege: diagnostic
         Read-Only: false
  Archive Enabled: false
     Generation ID: 0
1 entry was displayed.
```

# statistics preset show

Display information about Performance Presets

Availability: This command is available to *cluster* administrators at the *advanced* privilege level.

## **Description**

Displays information about performance preset configurations.

### **Parameters**

#### { [-fields <fieldname>,...]

Selects which performance preset attributes to display.

#### |[-instance]}

Shows details of all attributes of performance preset configuration.

#### [-preset <text>] - Preset Name (privilege: advanced)

Selects the performance presets that match the specified preset name.

#### [-comment <text>] - Preset Description (privilege: advanced)

Selects the performance presets that match the specified comment.

#### [-privilege <PrivilegeLevel>] - Preset Privilege Level (privilege: advanced)

Selects the performance presets that are available with the specified privilege.

#### [-is-read-only {true|false}] - Is Preset Read-Only? (privilege: advanced)

Selects the performance presets that are read-only (true) or are not read-only (false). Read-only presets cannot be modified.

#### [-store <text>] - Name of Store Where Data is Saved (privilege: advanced)

Selects the store where data is saved.

## **Examples**

| cluster1::*> statistics preset Preset Name Privilege |          | Read-Only | Comment                           |  |  |  |  |  |  |
|------------------------------------------------------|----------|-----------|-----------------------------------|--|--|--|--|--|--|
| aggregate_overview                                   | admin    | true      | This preset configuration is used |  |  |  |  |  |  |
| by                                                   |          |           | statistics aggregate show         |  |  |  |  |  |  |
| command.                                             |          |           | Statistics aggregate snow         |  |  |  |  |  |  |
|                                                      |          |           | Provides overview of aggregate    |  |  |  |  |  |  |
| object.                                              |          | <b>.</b>  | mbi                               |  |  |  |  |  |  |
| <pre>disk_overview by</pre>                          | advanced | true      | This preset configuration is used |  |  |  |  |  |  |
| <u>-</u>                                             |          |           | statistics disk show command.     |  |  |  |  |  |  |
|                                                      |          |           | Provides overview of disk object. |  |  |  |  |  |  |
| <u> </u>                                             | admin    | true      | This preset configuration is used |  |  |  |  |  |  |
| by                                                   |          |           | statistics port fcp show command. |  |  |  |  |  |  |
|                                                      |          |           | Provides overview of fcp port     |  |  |  |  |  |  |
| object.                                              |          |           |                                   |  |  |  |  |  |  |
| flash_pool_overview                                  | admin    | true      | This preset configuration is used |  |  |  |  |  |  |
| by                                                   |          |           | statistics cache flash-pool show  |  |  |  |  |  |  |
|                                                      |          |           | command. Provides overview of     |  |  |  |  |  |  |
| flash                                                |          |           |                                   |  |  |  |  |  |  |
|                                                      |          |           | pool object.                      |  |  |  |  |  |  |
| []                                                   |          |           |                                   |  |  |  |  |  |  |

# statistics preset detail show

Display information about Performance Preset Details

**Availability:** This command is available to *cluster* administrators at the *advanced* privilege level.

# **Description**

Displays the specific details of each preset, including the objects sampled, the counter sample periods, and the counters sampled.

#### **Parameters**

#### { [-fields <fieldname>,...]

Selects which performance preset detail attributes to display.

## |[-instance]}

Displays all of the performance preset detail attributes.

#### [-preset <text>] - Preset Name (privilege: advanced)

Selects the performance preset details that match the specified preset name.

#### [-object <text>] - Performance Object (privilege: advanced)

Selects the performance preset details that match the specified object name.

#### [-sample-period <sample period>] - Archive Sample period (privilege: advanced)

Selects the performance preset details that are collected at the specified sample period.

#### [-counter-set <text>,...] - Performance Counter Name Set (privilege: advanced)

Selects the performance preset details that match the specified counters in the counter set. Use "|" to separate multiple counters.

#### [-instance-filters <text>,...] - Performance Instance Filters (privilege: advanced)

Selects the performance preset details that match the specified instance filters. Use "|" to separate multiple instance filters. This field is reserved for future use.

### **Examples**

```
cluster1::*> statistics preset detail show
                        Sample Counter
                                             Instance
Preset Name Object Period Set
                                             Filters
asup-event aggregate 1w
                               instance name, -
                               node name,
                               process name,
                               parent host,
                               total
                               transfers,
                               user reads,
                               user writes,
                               cp reads,
                               user read
                               blocks,
                               user write
                               blocks,
                               cp read
                               blocks,
                               wv fsid,
                               wv vol type,
                               wv fsinfo fs
                               version,
                               wv volinfo fs
                               options,
```

#### Copyright information

Copyright © 2024 NetApp, Inc. All Rights Reserved. Printed in the U.S. No part of this document covered by copyright may be reproduced in any form or by any means—graphic, electronic, or mechanical, including photocopying, recording, taping, or storage in an electronic retrieval system—without prior written permission of the copyright owner.

Software derived from copyrighted NetApp material is subject to the following license and disclaimer:

THIS SOFTWARE IS PROVIDED BY NETAPP "AS IS" AND WITHOUT ANY EXPRESS OR IMPLIED WARRANTIES, INCLUDING, BUT NOT LIMITED TO, THE IMPLIED WARRANTIES OF MERCHANTABILITY AND FITNESS FOR A PARTICULAR PURPOSE, WHICH ARE HEREBY DISCLAIMED. IN NO EVENT SHALL NETAPP BE LIABLE FOR ANY DIRECT, INDIRECT, INCIDENTAL, SPECIAL, EXEMPLARY, OR CONSEQUENTIAL DAMAGES (INCLUDING, BUT NOT LIMITED TO, PROCUREMENT OF SUBSTITUTE GOODS OR SERVICES; LOSS OF USE, DATA, OR PROFITS; OR BUSINESS INTERRUPTION) HOWEVER CAUSED AND ON ANY THEORY OF LIABILITY, WHETHER IN CONTRACT, STRICT LIABILITY, OR TORT (INCLUDING NEGLIGENCE OR OTHERWISE) ARISING IN ANY WAY OUT OF THE USE OF THIS SOFTWARE, EVEN IF ADVISED OF THE POSSIBILITY OF SUCH DAMAGE.

NetApp reserves the right to change any products described herein at any time, and without notice. NetApp assumes no responsibility or liability arising from the use of products described herein, except as expressly agreed to in writing by NetApp. The use or purchase of this product does not convey a license under any patent rights, trademark rights, or any other intellectual property rights of NetApp.

The product described in this manual may be protected by one or more U.S. patents, foreign patents, or pending applications.

LIMITED RIGHTS LEGEND: Use, duplication, or disclosure by the government is subject to restrictions as set forth in subparagraph (b)(3) of the Rights in Technical Data -Noncommercial Items at DFARS 252.227-7013 (FEB 2014) and FAR 52.227-19 (DEC 2007).

Data contained herein pertains to a commercial product and/or commercial service (as defined in FAR 2.101) and is proprietary to NetApp, Inc. All NetApp technical data and computer software provided under this Agreement is commercial in nature and developed solely at private expense. The U.S. Government has a non-exclusive, non-transferrable, nonsublicensable, worldwide, limited irrevocable license to use the Data only in connection with and in support of the U.S. Government contract under which the Data was delivered. Except as provided herein, the Data may not be used, disclosed, reproduced, modified, performed, or displayed without the prior written approval of NetApp, Inc. United States Government license rights for the Department of Defense are limited to those rights identified in DFARS clause 252.227-7015(b) (FEB 2014).

#### **Trademark information**

NETAPP, the NETAPP logo, and the marks listed at <a href="http://www.netapp.com/TM">http://www.netapp.com/TM</a> are trademarks of NetApp, Inc. Other company and product names may be trademarks of their respective owners.